# **nag chi sq 2 way table (g11aac)**

### **1. Purpose**

**nag-chi sq.2-way-table (g11aac)** computes  $\chi^2$  statistics for a two-way contingency table. For a  $2 \times 2$ table with a small number of observations exact probabilities are computed.

## **2. Specification**

```
#include <nag.h>
#include <nagg11.h>
```

```
void nag_chi_sq_2_way_table(Integer nrow, Integer ncol, Integer nobst[],
          Integer tdt, double expt[], double chist[], double *prob,
          double *chi, double *g, double *df, NagError *fail)
```
## **3. Description**

For a set of n observations classified by two variables, with  $r$  and  $c$  levels respectively, a two-way table of frequencies with  $r$  rows and  $c$  columns can be computed.

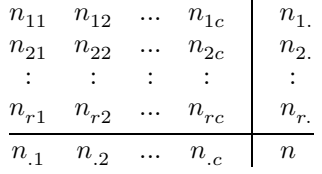

To measure the association between the two classification variables two statistics that can be used are:

The Pearson 
$$
\chi^2
$$
 statistic = 
$$
\sum_{i=1}^r \sum_{j=1}^c \frac{(n_{ij} - f_{ij})^2}{f_{ij}},
$$

and

The likelihood ratio test statistic  $= 2 \sum_{r=1}^{r}$ *i*=1  $\sum$  $\sum_{j=1}^n n_{ij} \times \log(n_{ij}/f_{ij}).$ 

Where  $f_{ij}$  are the fitted values from the model that assumes the effects due to the classification variables are additive, i.e., there is no association. These values are the expected cell frequencies and are given by,

$$
f_{ij} = n_{i.} n_{.j}/n.
$$

Under the hypothesis of no association between the two classification variables, both these statistics have, approximately, a  $\chi^2$  distribution with  $(c-1)(r-1)$  degrees of freedom. This distribution is arrived at under the assumption that the expected cell frequencies,  $f_{ij}$ , are not too small. For a discussion of this point see Everitt (1977). He concludes by saying, "... in the majority of cases the chi-square criterion may be used for tables with expectations in excess of 0.5 in the smallest cell".

In the case of the  $2 \times 2$  table, i.e.,  $c = 2$  and  $r = 2$ , the  $\chi^2$  approximation can be improved by using Yates' continuity correction factor. This decreases the absolute value of  $(n_{ij} - f_{ij})$  by  $\frac{1}{2}$ . For 2 × 2 tables with a small value of  $n$  the exact probabilities from Fisher's test are computed. These are based on the hypergeometric distribution and are computed using nag hypergeom dist (g01blc). A two-tail probability is computed as  $\min(1, 2p_u, 2p_l)$ , where  $p_u$  and  $p_l$  are the upper and lower one-tail probabilities from the hypergeometric distribution.

## **4. Parameters**

**nrow**

Input: the number of rows in the contingency table,  $r$ . Constraint: **nrow**  $\geq 2$ .

### **ncol**

Input: the number of columns in the contingency table, c. Constraint: **ncol** ≥ 2

### **nobst[nrow][tdt]**

Input: the contingency table,  $\text{nobst}[i-1][j-1]$  must contain  $n_{ij}$  for  $i = 1, 2, ..., r;$  $j = 1, 2, \ldots, c.$ 

Constraint: **nobst**[i−1][j−1] ≥ 0 for  $i = 1, 2, ..., r$ ;  $j = 1, 2, ..., c$ .

#### **tdt**

Input: the last dimension of the arrays **nobst**, **expt** and **chist** as declared in the function from which nag chi sq 2 way table is called. Constraint: **tdt** ≥ **ncol**.

## **expt[nrow][tdt]**

Output: the table of expected values,  $\exp t[i-1][j-1]$  contains  $f_{ij}$  for  $i = 1, 2, ..., r;$  $j = 1, 2, \ldots, c.$ 

#### **chist[nrow][tdt]**

Output: the table of  $\chi^2$  contributions, **chist**[i–1][j–1] contains  $\frac{(n_{ij} - f_{ij})^2}{f_{ij}}$  for  $i = 1, 2, ..., r$ ;  $i = 1, 2, \ldots, c.$ 

#### **prob**

Output: if  $c = 2$ ,  $r = 2$  and  $n \leq 40$  then **prob** contains the two-tail significance level for Fisher's exact test, otherwise **prob** contains the significance level from the Pearson  $\chi^2$  statistic.

### **chi**

Output: the Pearson  $\chi^2$  statistic.

#### **g**

Output: the likelihood ratio test statistic.

#### **df**

Output: the degrees of freedom for the statistics.

#### **fail**

The NAG error parameter, see the Essential Introduction to the NAG C Library.

### **5. Error Indications and Warnings**

### **NE INT ARG LT**

On entry, **nrow** must not be less than 2: **nrow** =  $\langle value \rangle$ On entry, **ncol** must not be less than 2:  $\text{ncol} = \langle value \rangle$ 

#### **NE 2 INT ARG LT**

On entry  $\mathbf{tdt} = \langle value \rangle$  while  $\mathbf{ncol} = \langle value \rangle$ . These parameters must satisfy  $\mathbf{tdt} \geq \mathbf{ncol}$ 

#### **NE 2D INT ARR ELEM**

On entry **nobst** $[\langle value \rangle][\langle value \rangle] = \langle value \rangle$ . All elements of this array must be  $\geq 0$ .

#### **NE 2D INT ARR ELEMS**

On entry all elements of the array **nobst** are 0. At least one element of this array must be > 0.

#### **NE TABLE DEGENERATE**

On entry a 2\*2 table has a row or column with both elements zero i.e., the table is degenerate.

### **NE LOW EXPECTED FREQ**

At least one cell has expected frequency  $\leq 0.5$ . The chi-square approximation may be poor.

#### **NE INTERNAL ERROR**

An internal error has occurred in this function. Check the function call and any array sizes. If the call is correct then please consult NAG for assistance.

Multi-dimensional contingency tables can be analysed using log-linear models fitted by nag glm binomial (g02gbc).

## **6.1. Accuracy**

For the accuracy of the probabilities for Fisher's exact test see nag\_hypergeom\_dist (g01blc).

### **6.2. References**

Everitt B S (1977) *The Analysis of Contingency Tables.* Chapman and Hall. Kendall M G and Stuart A (1979) *The Advanced Theory of Statistics (Volume 2).* Griffin (4th Edition).

## **7. See Also**

None

### **8. Example**

The data below, taken from Everitt (1977), is from 141 patients with brain tumours. The row classification variable is the site of the tumour: frontal lobes, temporal lobes and other cerebral areas. The column classification variable is the type of tumour: benign, malignant and other cerebral tumours.

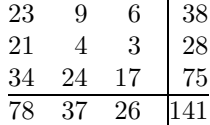

The data is read in and the statistics computed and printed.

## **8.1. Program Text**

```
/* nag_chi_sq_2_way_table(g11aac) Example Program.
 *
 * Copyright 1996 Numerical Algorithms Group.
 *
 * Mark 4, 1996.
 *
 */
#include <nag.h>
#include <stdio.h>
#include <nag_stdlib.h>
#include <nagg11.h>
#define RMAX 3
#define CMAX 3
#define TDA CMAX
main()
{
  double prob, expt [RMAX] [CMAX];
  double g;
  double chist[RMAX][CMAX];
  double df, chi;
  Integer ncol;
  Integer nrow;
  Integer i, j;
  Integer nobst[RMAX][CMAX];
  Integer tda = TDA;
  Vprintf("g11aac Example Program Results\n\n");
```

```
/* Skip heading in data file */
  Vscanf("%*[^\n] ");
 Vscanf("%ld %ld %*[^\n] ", &nrow, &ncol);
  if (nrow <= RMAX && ncol <= CMAX)
    {
      for (i = 0; i < nrow; ++i){
          for (j = 0; j < ncol; ++j)
            Vscanf("%ld", &nobst[i][j]);
          Vscan f("%*[^{\hbar}]");
        }
      g11aac(nrow, ncol, (Integer *)nobst, tda, (double *)expt,
             (double *)chist, &prob, &chi, &g, &df, NAGERR_DEFAULT);
     Vprintf("Probability = %6.4f\n", prob);
      Vprintf("Pearson Chi-square statistic = %8.3f\n", chi);
      Vprintf("Likelihood ratio test statistic = %8.3f\n", g);
      Vprintf("Degrees of freedom = \lambda4.0f\n", df);
    }
 exit(EXIT_SUCCESS);
}
```
## **8.2. Program Data**

g11aac Example Program Data : nrow ncol<br>: nobst 23 9 6 : nobst 21 4 3 34 24 17

## **8.3. Program Results**

g11aac Example Program Results

Probability =  $0.0975$ Pearson Chi-square statistic = 7.844 Likelihood ratio test statistic =  $8.096$ <br>Degrees of freedom =  $4$ Degrees of freedom  $=$